# Вступительное испытание по информатике для поступающих в 9 математико-информационный класс 28 марта 2024 года

#### Все ответы засчитываются, если они подтверждены решением

Залание 1. (2 балла) Маша перевела свой ріп-кол (число Х в лесятичной системе счисления) в системы счисления с основаниями 16, 8, 2. Часть символов в записи была утеряна. Позиции утерянных символов обозначены знаком \*:

$$
X10 = **A_{16} = *61*_{8} = 1*10******_{2}
$$

Помогите Маше восстановить ріп-код.

#### **Ответ** 906 Решение

Переведем имеющиеся цифры в 2-ичную систему

 $X_{10} =$ \*\*\*\*\*\*\*\*1010<sub>2</sub> = \*\*\*110001\*\*\*<sub>2</sub> = 1\*10\*\*\*\*\*\*<sub>2</sub>

Заметим, что число, которое изначально было в 2-ичной системе имеет 10 цифр, а 8-ричное и 16ричное, значит:

$$
X_{10} = 00^{******}1010_2 = 00^*110001^{***}2 = 1^*10^{******}
$$

Объединим имеющиеся 0 и 1 в одно двоичное число:

$$
X_{10} = 001110001010_2
$$

 $X = 906$ 

#### Критерии оценивания

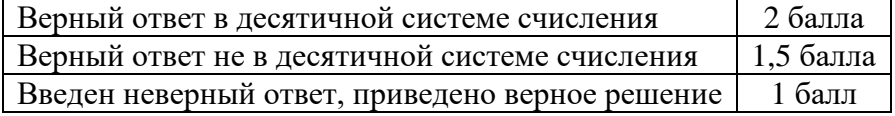

(3 балла) Маше втрое больше лет, чем было Мише, когда она была в его Залание 2. нынешнем возрасте. Когда он будет в её нынешнем возрасте, им вместе будет 49 лет. Сколько сейчас лет Маше и сколько Мише?

Введите два числа. Сначала текущий возраст Маши, потом возраст Миши.

**Ответ** 21 14 Решение

Пусть Мише было *х* лет, когда Маша была в его нынешнем возрасте. Обозначим этот «нынешний возраст» переменной у. В будущем, когда Мише будет *х* лет, Маше будет 49 – 3*х* лет:

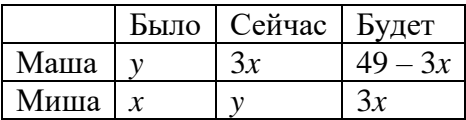

Так как между «Было» и «Сейчас» прошло одно и тоже количество лет

$$
3x - y = y - x
$$

$$
y = 2x.
$$

Так как между «Сейчас» и «Будет» также пройдет одно и тоже количество лет

$$
(49 - 3x) - 3x = 3x - y
$$

находим  $x = 7$ .

Тогда текущий возраст Маши *3х=21*, Миши *у=2х=14*

#### **Критерии оценивания**

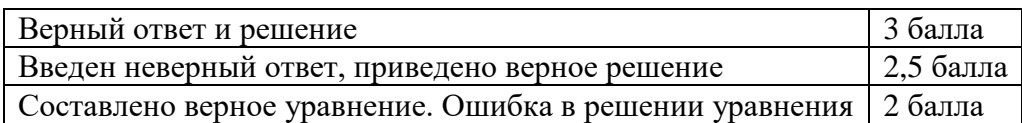

**Задание 3.** (3 балла) Юре и Юле сейчас вместе 18 лет, причём Юле в три раза меньше лет, чем будет Юре тогда, когда им вместе будет в десять раз больше лет, чем Юре сейчас. Сколько лет Юре?

**Ответ** 7

**Решение** Пусть Юле сейчас *x* лет, а Юре — *y* лет. По условию, когда им вместе будет 5*y* лет, Юре будет 3*x* лет:

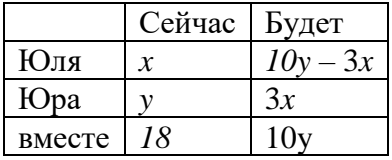

Так как между «Было» и «Сейчас» пройдет одно и тоже количество лет

$$
(10y - 3x) - x = 3x - y,
$$

то есть

 $11y = 7x$ .

Так как сумма возрастов Юры и Юли «Сейчас» равна 18, получаем:

$$
x + y = 18.
$$

Решив систему двух линейных уравнений находим *x = 11* и *y = 7.*

#### **Критерии оценивания**

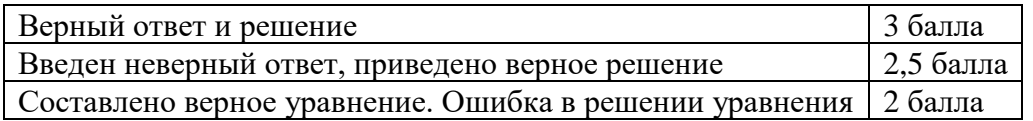

**Задание 4.** (4 балла)

Мише нужно сохранить все файлы со своего компьютера перед переустановкой операционной системы. Для хранения он решил использовать облачное хранилище. Файлы в облачное хранилище загружаются пакетами по 350 КБайт. 21 мс пакет передаётся в облачное хранилище, 10 мс используется для его сохранения и еще 25 мс уходит на уведомление Миши об успешном сохранении и запрос на следующий пакет. Какой максимальный объём данных (целое число ГБайт) Миша может загрузить в облачное хранилище за 12 часов, если настроит автоматическую последовательную отправку пакетов?

## В ответе укажите **целое число ГБайт**.

Примечание. Будем считать, что размер любого передаваемого файла кратен 350 Кбайт, 1 Гбайт = 1024 Мбайт, 1 Мбайт = 1024 Кбайт, 1 Кбайт = 1024 байт.

**Ответ** 257

Решение Вычислим количество миллисекунд в 12 часах:

 $12 * 60 * 60 * 1000 = 43200000$ 

Вычислим количество миллисекунд, за которое сохраняется один фрагмент файла размером в  $350$  KB:  $21 + 10 + 25 = 56$ 

Вычислим максимальное количество фрагментов, которое можно передать за 12 часов:  $43200000 / 56 \sim 771428,571428$ 

Так как число фрагментов - число целое, то округлим максимальное количество фрагментов до ближайшего снизу целого 771428.

Вычислим объём этих фрагментов в ГБайт (с округлением в меньшую сторону):

771428 \* 350 КБайт = 269999800 КБайт ~ 263671 МБайт ~ 257 Гбайт

#### Критерии оценивания

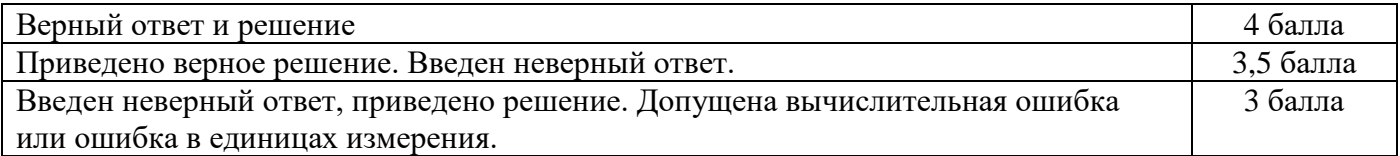

Залание 5. (4 балла)

Дан фрагмент электронной таблицы:

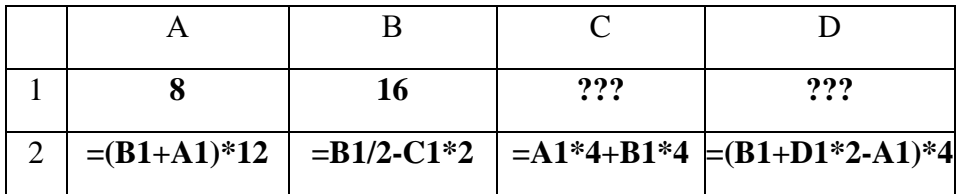

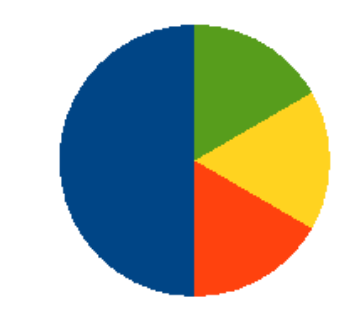

Известно, что все значения диапазона, по которым построена диаграмма, имеют один и тот же знак. Какие целые числа должны быть записаны в ячейках С1 и D1, чтобы построенная после выполнения вычислений диаграмма по значениям диапазона ячеек А2:D2 соответствовала рисунку?

#### $-44.8$ **Ответ**

Решение Задачу можно было решить программой на языке программирования, в электронных таблицах или математически. В любом случае необходимо вычислить значения в  $A2=(8+16)*12=288$   $\mu$  C<sub>2</sub>=8\*4+16\*4=96.

Приведем решение без применения компьютера.

По диаграмме три значения диапазона в сумме равны четвертому. Все значения диапазона, по которым построена диаграмма, имеют один и тот же знак. Тогда В2=D2=96.

Пусть  $C1=x$  и  $D1=y$ .

$$
16/2-2x=96
$$

$$
X=-44
$$

 $(16+2y-8)*4=96$ 

 $Y = 8$ 

#### **Критерии оценивания**

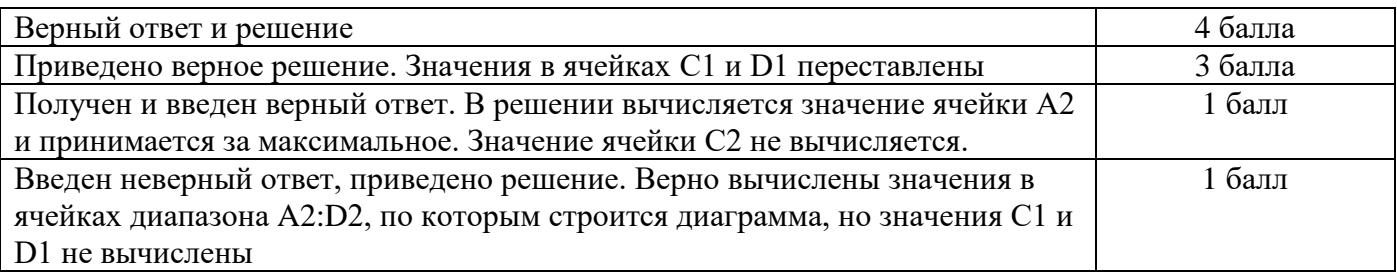

**Задание 6.** (4 балла) Дан фрагмент электронной таблицы:

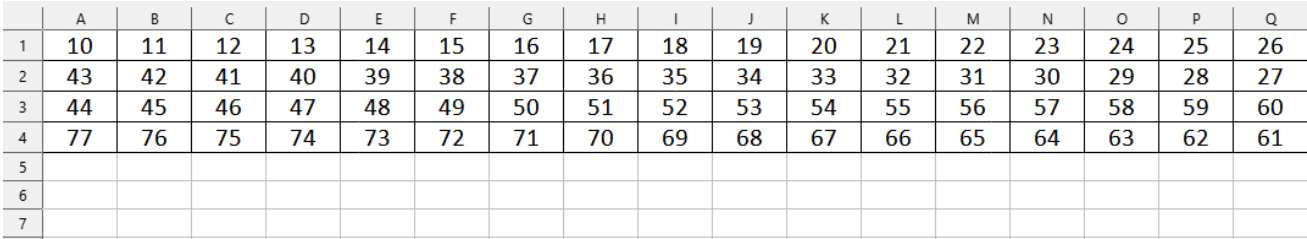

В ячейку C5 записали формулу =\$D1+ ? Известно, что на месте вопросительного знака стоит ссылка на одну из ячеек диапазона A1:Q4, а числовое значение в ячейке C5 стало равно 29. Затем формулу из ячейки C5 скопировали в ячейку G6 и K7 . В ячейке G6 получили значение 60. Чему равно числовое значение в ячейке K7?

## **Ответ** 71

**Решение** Значение ячейки D1 = 13, значит, чтобы получить 29, нам нужно найти ячейку, значение которой равно 16, и это ячейка G1. Формулу в ячейке C5 скопировали в ячейку G6. Так как формула в ячейке C5 это =\$D1+G1, то в ячейке G6 получаем значение, равное 73, что нам не подходит. Значит, в формуле нужно установить абсолютную ссылку на строку, на столбец или строку и столбец одновременно. Из трёх возможных подходит G\$1. Тогда, формула в ячейке C5 будет =\$D1+G\$1, а в G6 будет \$D2+K\$1 и получится значение 60. Эту формулу копируем в ячейку K7 и получаем значение 71.

## **Критерии оценивания**

```
Верный ответ и решение | 4 балла
```
**Задание 7.** (4 балла) Исполнитель Черепаха передвигается по плоскости и оставляет след в виде линии. Черепаха может выполнять две команды: **Вперёд n** (n – число) и **Направо m** (m – число). По команде **Вперёд n** Черепаха перемещается вперёд на n единиц. По команде **Направо m** Черепаха поворачивается на месте на m градусов по часовой стрелке, при этом соответственно меняется направление дальнейшего движения.

В начальный момент Черепаха находится в начале координат и направлена вверх (вдоль положительного направления оси ординат). Запись **Повтори k [Команда1 Команда2 … КомандаS]** означает, что заданная последовательность из S команд повторится k раз.

Черепаха выполнила следующую программу:

## **Повтори 4 [Повтори 4 [Вперёд 5 Направо 90] Вперёд 10 Направо 90 Вперёд 3**]

Определите количество различных точек с целочисленными координатами, в которых при выполнении этой программы Черепаха побывала более одного раза

**Ответ** 36

**Решение** В результате команды «Повтори 4 [Вперёд 5 Направо 90]» Черепаха начертит

квадрат со стороной 5, вернувшись в исходную позицию. Команда «Вперёд 10 Направо 90 Вперёд 3» достроит квадрат до ломанной. Этот цикл повторится 4 раза, а Черепаха в конце выполнения алгоритма поворачивается на 90 градусов вправо и возвращается в начальную точку. В результате выполнения программы получится квадрат со стороной 13, внутри которого расположены 4 квадрата со стороной 5, четыре прямоугольника со сторонами 3 и 5, а также квадрат со стороной 3.

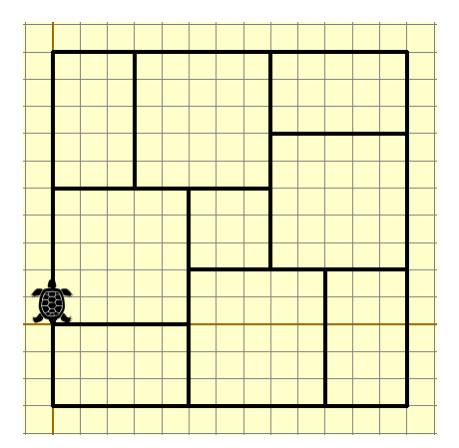

Остаётся посчитать линии, по которым Черепаха прошла более одного раза.

Таких линий 8. Длина 4 из них – 5 (стороны квадратов), других 4 – 2. На линиях длиной  $5 - 6$  целочисленных точек, на линиях длиной  $2 - 3$  целочисленные точки.

$$
(3+6)*4 = 36.
$$

#### **Критерии оценивания**

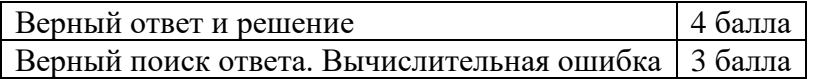

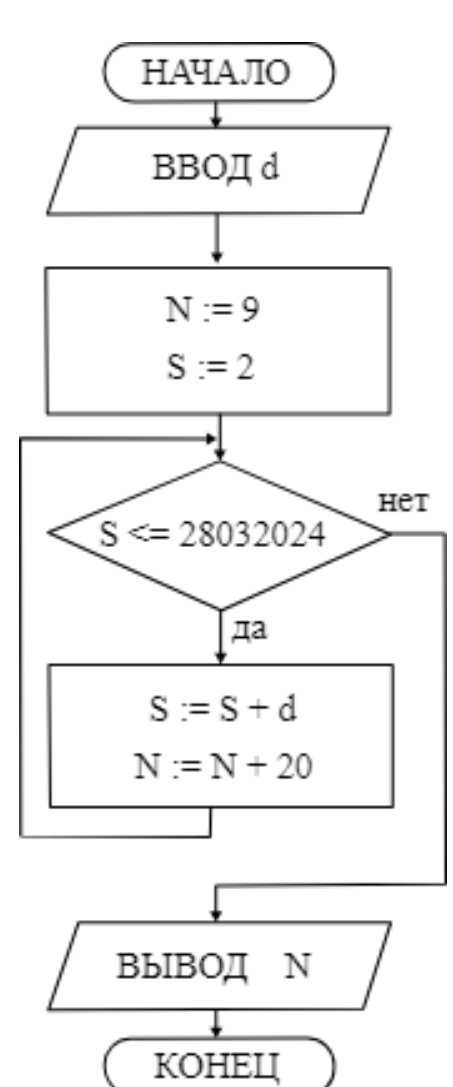

**Задание 8.** (4 балла) Дана блок-схема алгоритма.

Найдите наименьшее и наибольшее целое значение числа d, которое нужно ввести, чтобы после выполнения программы было напечатано 249?

#### **Ответ** Наименьшее 2336002, наибольшее 2548365

**Решение** Обозначим через К количество выполненных итераций (повторов тела цикла, тактов). S = 2+d\*К , N = 9+20\*К. Так как выполнения программы было напечатано N=249, то можем вычислить количество итераций  $(249-9)/20 = 12$ . Значит при d=12 из цикла вышли, а при d=11 ещё могли зайти.

Условие входа в цикл: S <= 28032024, выхода: S > 28032024

$$
\begin{cases} 2 + d \cdot 11 <= 28032024 \\ 2 + d \cdot 12 > 28032024 \end{cases}
$$

Получаем 2336001,8(3) < d <= 2548365,(63)

Однако, алгоритм получает целые числа N, S. Внутри алгоритма они только суммируются с целыми числами d и 20. Находим целые значения, удовлетворяющие двойному неравенству

dmin=  $2336002$ , dmax =  $2548365$ 

Решение на Python (примерное время работы 1 минута)

```
d max, d min = 0, 28032024
for d in range (1000000, 100000000):
    N = 9s = 2k = 0while s \le 28032024:
        s = s + dN = N + 20k \neq 1if k > 12: # количество итераций по N равно 12 ((249-9)/20)
           break
    if N == 249:
        d min = min (d min, d)
        d max = max (d max, d)
print (d min, d max)
```
#### Критерии оценивания

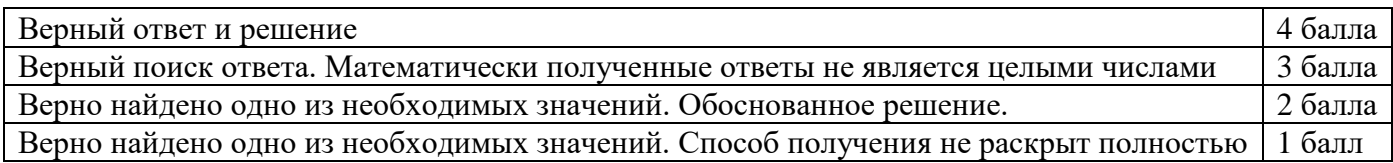

Задание 9. (5 баллов)

Дана блок-схема алгоритма.

Массив А имеет размерность 20 и перед началом выполнения алгоритма был заполнен нулями.

1. Что будет выведено при вводе числа 2749?

2. Определите наименьшее значение переменной N на входе приведённого алгоритма, при котором на выходе была получена последовательность 1000011100010010

Примечание.

(X mod Y) вычисляет остаток от целочисленного деления Х на Ү.

(X div Y) вычисляет целую часть при делении X на Y.

 $X := 10$  - операция присвоения переменной X значения 10

 $X = 10$  - сравнение значения переменной X с числом 10

> 1.0010011101001001 **Ответ** 2. 8712

Решение Алгоритм переводит число N в двоичную систему счисления, выделяя для каждого отличного от нуля десятичного числа четыре элемента массива А.

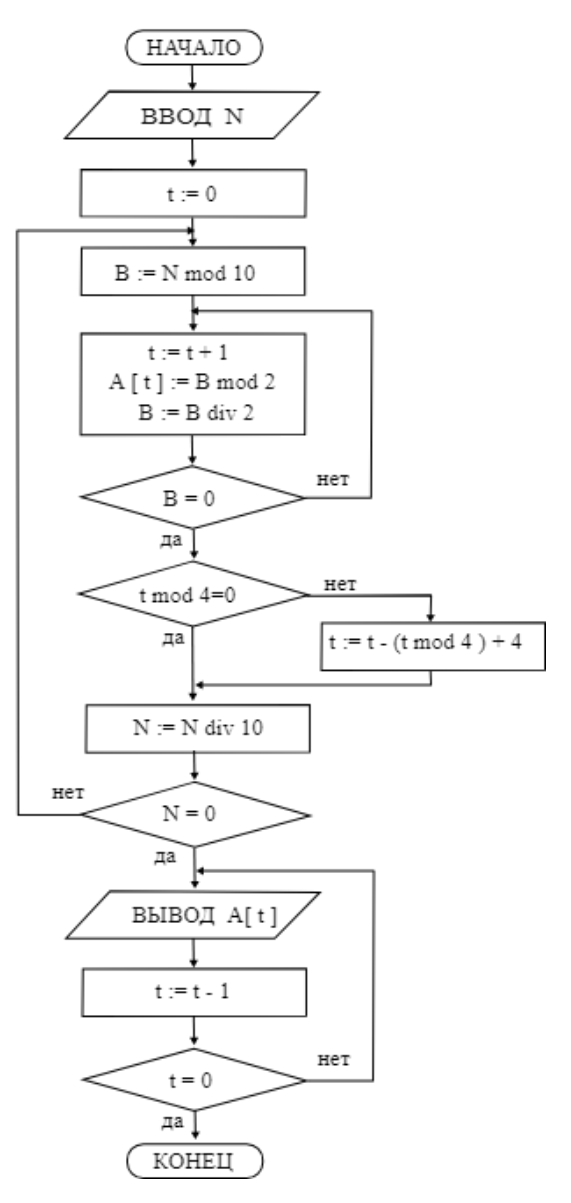

Программа на Python для вопроса 1

```
A = [0] * 20while N := 0:
   B = N % 10
   while B := 0:
      t = t + 1A[t] = B % 2B = B // 2t = t - (t % 4) + 4N = N // 10while t := 0:
   print(A[t], end='')t = t - 1
```
Ответ на второй вопрос проще всего получить, переведя из двоичной в десятичную систему счисления каждые 4 символа. Либо написать программу, перебирающую различные N и сравнивающие результат выполнения алгоритма с данной строкой 1000011100010010.

Один из вариантов такой программы на Python:

```
num = 0S = \binom{1}{1}while s != '1000011100010010':
    num += 1a = [0] * 20N = numt = 0while N := 0:
        B = N % 10
        while B := 0:
            t += 1
            a[t] = B % 2B = B // 2if t \t * 4 != 0:t = t + 4 - t 8 4
        N = N / 10S = 11while t := 0:
        s += str(a[t])t = 1print (num)
```
## Критерии оценивания

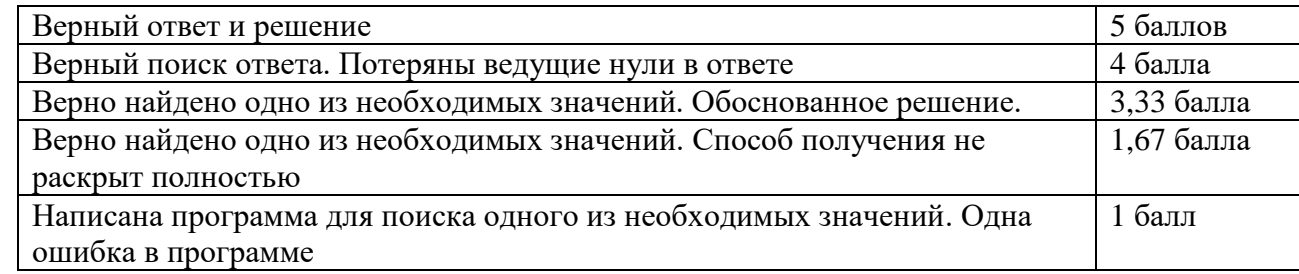

**Задание 10.** (5 баллов) На предприятие поступил заказ на выпуск деталей из ценного и редкого сплава. Из заготовок (параллелепипедов массой K кг каждый) на токарном станке вытачиваются детали массой M кг каждая (из каждой заготовки вытачивают максимально возможное количество деталей). Все остатки металла возвращают к началу производственного цикла. Если металла, который получится при сплавлении всех остатков, достаточно для изготовления хотя бы одной заготовки, то его сплавляют и снова изготавливают заготовки, из них – детали и т.д.

Необходимо узнать какое количество сплава нужно будет отправлять металлургический цех и сколько раз это произойдёт, если предприятие получило N кг сплава.

#### **Входные данные**

Вводятся натуральные числа N, K, M (M<=K<=N<=10000) по одному в строке.

#### **Выходные данные**

Выведите два числа — количество металла, которое было переплавлено (в кг) и сколько раз сплавляли металл.

#### Примеры

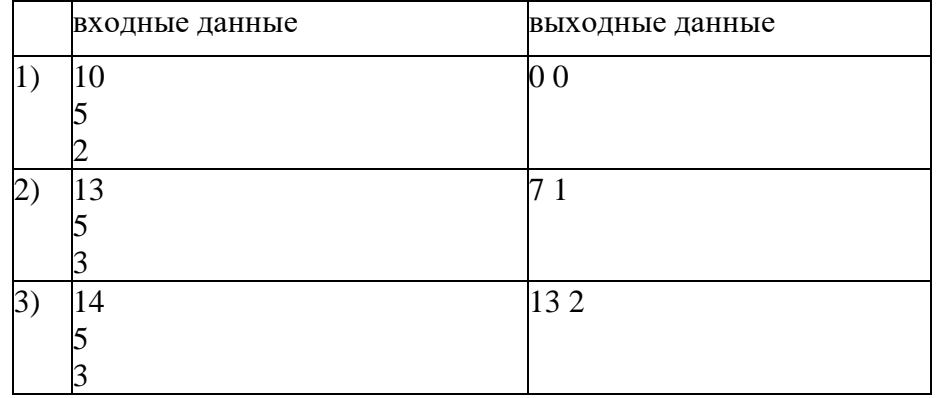

## **Решение** Программа на Python

```
n = int(imput()k = int(imput()m = int(imput()s, counter = 0, 0while k \le n:
   n = (n) / k * (k // m) * m
   if n >= k:
        counter += 1
       s += nprint(s, counter)
```
#### **Критерии оценивания**

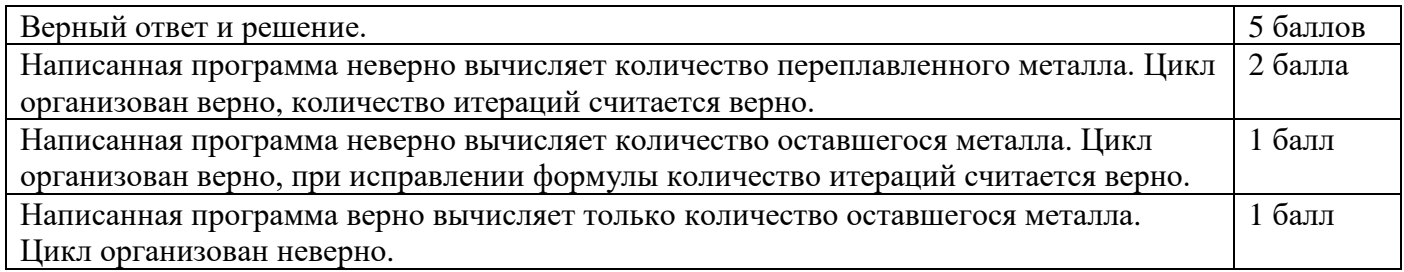

# **Тесты для проверки**

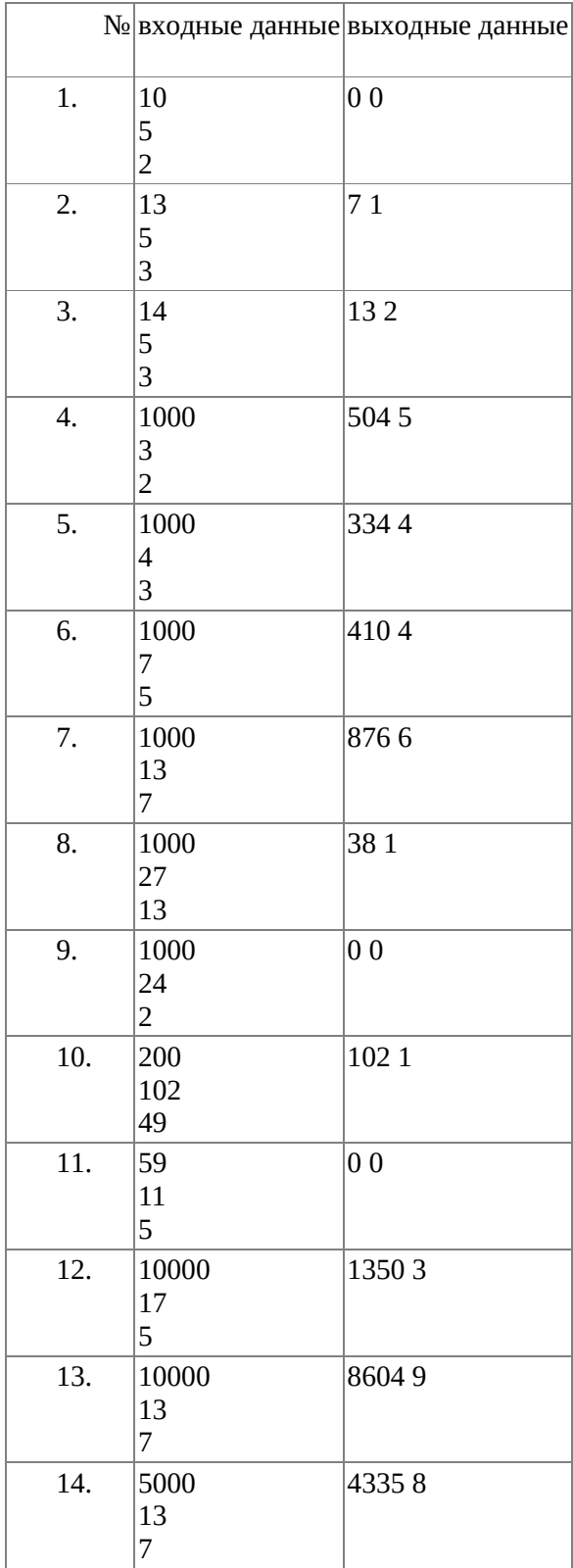

**Задание 11.** (12 баллов) В супермаркете имеется N касс. Каждая касса работает без перерыва ежедневно по одному расписанию. Маша хотела бы увидеть N работающих одновременно касс. Помогите найти этот временной промежуток, если он существует. Если таких промежутков несколько, то найдите максимальный из них. Если максимальных несколько, то укажите первый из них.

#### **Входные данные**

Вводится одно целое число N (0 < N < 1000). В каждой из следующих N строк через пробел вводятся 4 целых числа, первые два из которых обозначают время открытия кассы в часах и минутах (часы — целое число от 0 до 23, минуты — целое число от 0 до 59), оставшиеся два время закрытия в том же формате. Числа разделены пробелами.

Время открытия означает, что в соответствующую ему минуту касса уже работает, а время закрытия — что в соответствующую минуту касса уже не работает. Например, касса, открытая с 10 ч. 30 мин. до 18 ч. 30 мин., ежесуточно работает 480 минут.

Если время открытия совпадает с временем закрытия, то касса работает круглосуточно. Если первое время больше второго, то касса начинает работу до полуночи, а заканчивает — на следующий день

#### **Выходные данные**

Требуется вывести два числа — начало и конец промежутка (в часах и минутах), на протяжении которого работают все N касс. Если такого промежутка времени не существует, вывести 0.

#### **Пояснения к примерам**

1) Первая касса работает с часу до 23 часов, вторая – круглосуточно, третья – с 22 часов до 2 часов ночи следующего дня. Таким образом, все три кассы одновременно работают с 22 до 23 часов и с часу до двух часов. Оба промежутка равны одному часу. Указываем первый из них.

2) Первая касса работает до 14 часов, а вторая начинает работать в 14 часов 15 минут, то есть одновременно кассы не работают.

3) Вместе кассы работают лишь одну минуту – с 14:00 до 14:01 (в 14:01 вторая касса уже не работает).

4) Первая касса работает круглосуточно. Вторая касса - с 22:01 до 02:10. Вместе они работают с 22:01 до 02:10

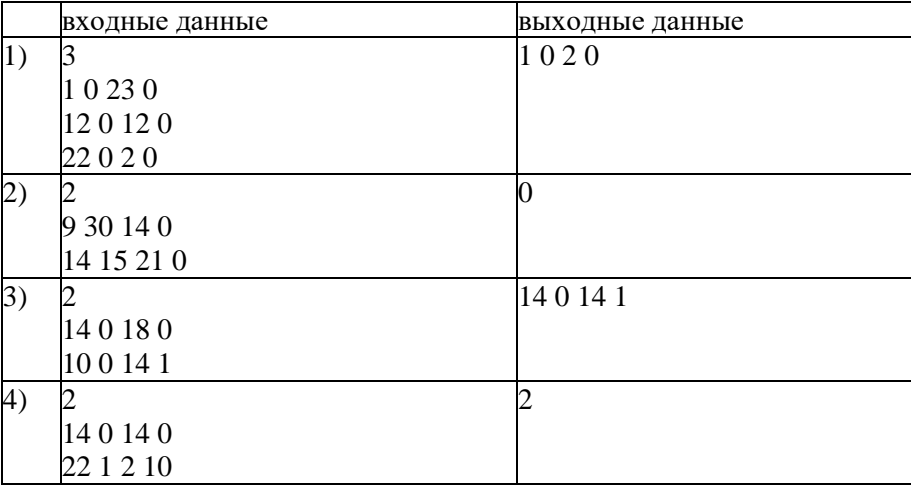

## **Примеры**

**Решение** Один из вариантов программы на Python

```
n = int(imput()a = [0] * 1440for i in range(n):
   h1, m1, h2, m2 = map(int, input().split())
   t1 = h1 * 60 + m1t2 = h2 * 60 + m2if t1 >= t2:
        for j in range(t1, 1440):
           a[j] += 1
         for j in range(t2):
            a[j] += 1
    else:
         for j in range(t1, t2):
            a[j] += 1
a = a + aans1, ans2 = 0, 0start, fin, max len = 0, 0, 0for i in range (1440 * 2-1):
   if a[i] \langle n and (i == 1440*2 or a[i + 1] == n):
       start = i + 1elif a[i] == n and (i == 1440 or a[i + 1] < n):
       fin = i+1if fin - start > max len:
 max_len = fin - start
            ans\overline{1}, ans2 = start, fin
if ans1 == ans2 == 0:
    print(0)
    exit()
print(ans1 // 60, ans1 % 60, (ans2 // 60) % 24, ans2 % 60)
```
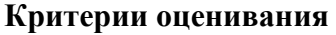

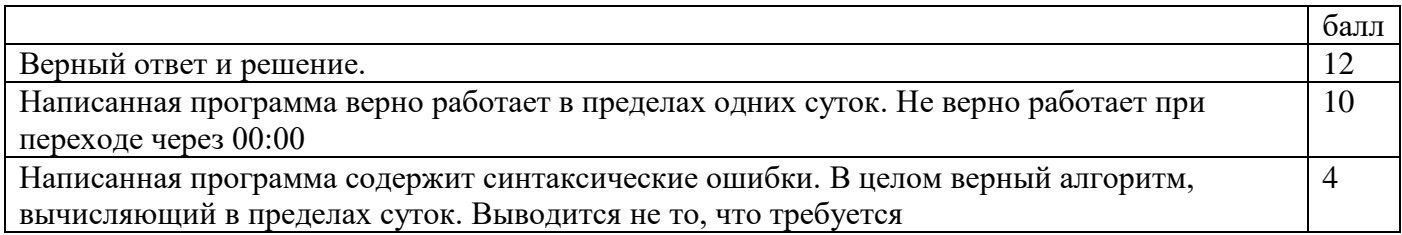

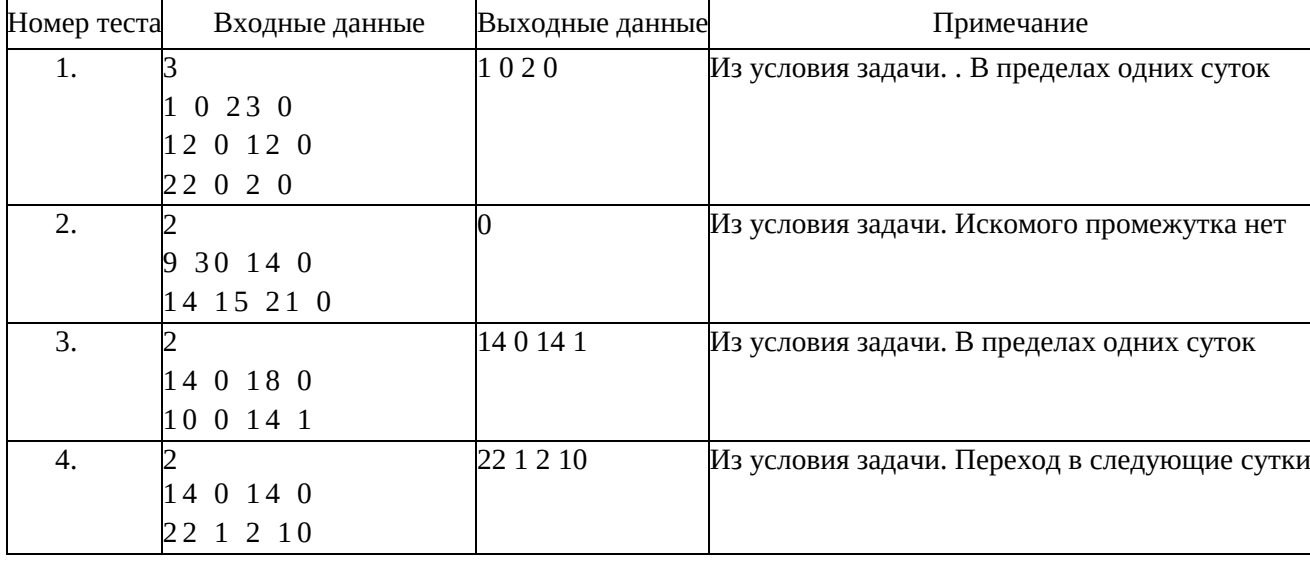

#### Тесты для проверки

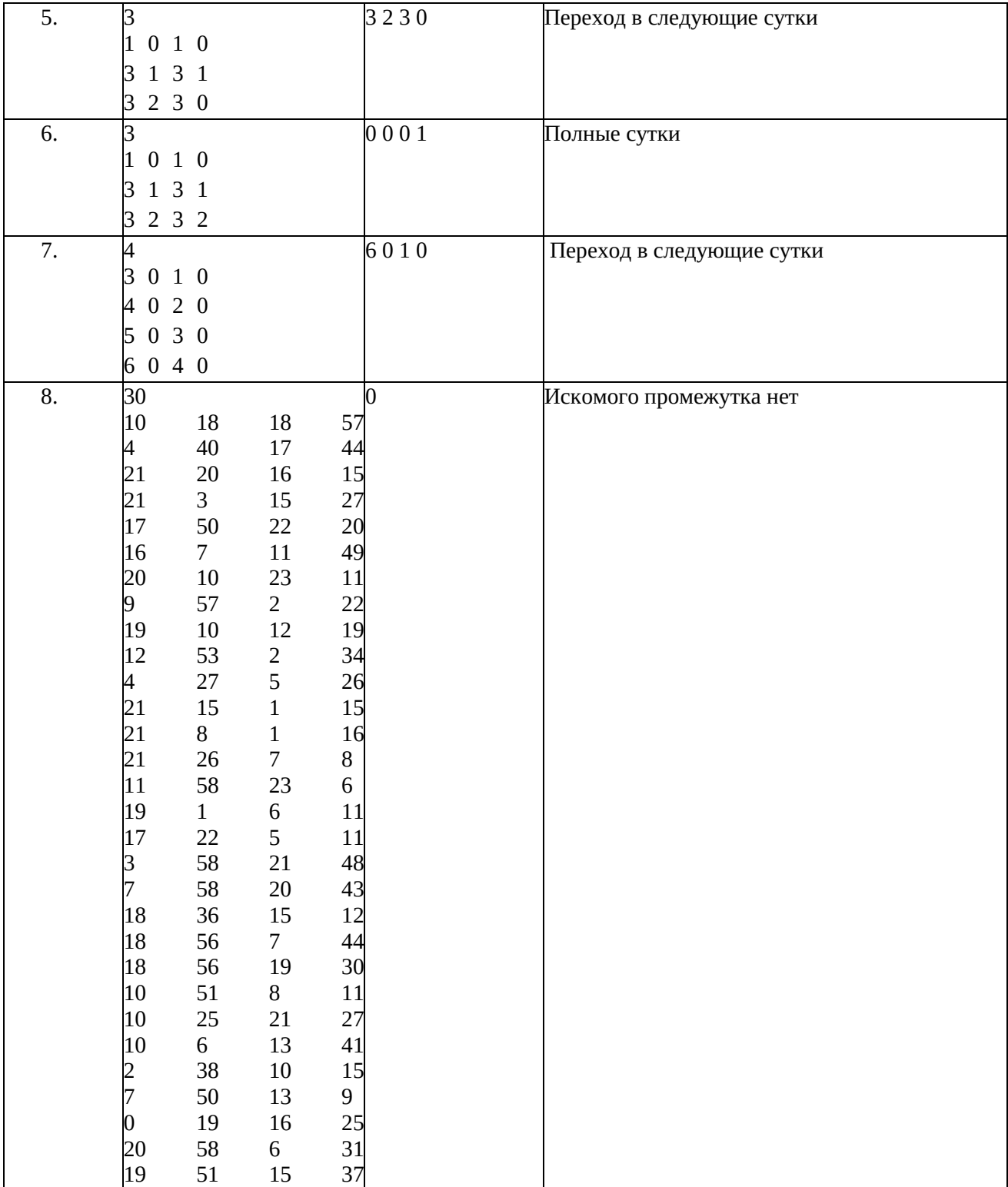